## **C - 3**

- **Pointer expressions as L-values or R-values**
- **How to pass back values from functions?**
- **Casting**
	- **To simulate subtyping**
	- **Unsafe capabilities**
- **Pointer arithmetic**
- **Input with scanf()**

C3, CS314 Fall 01, BGR

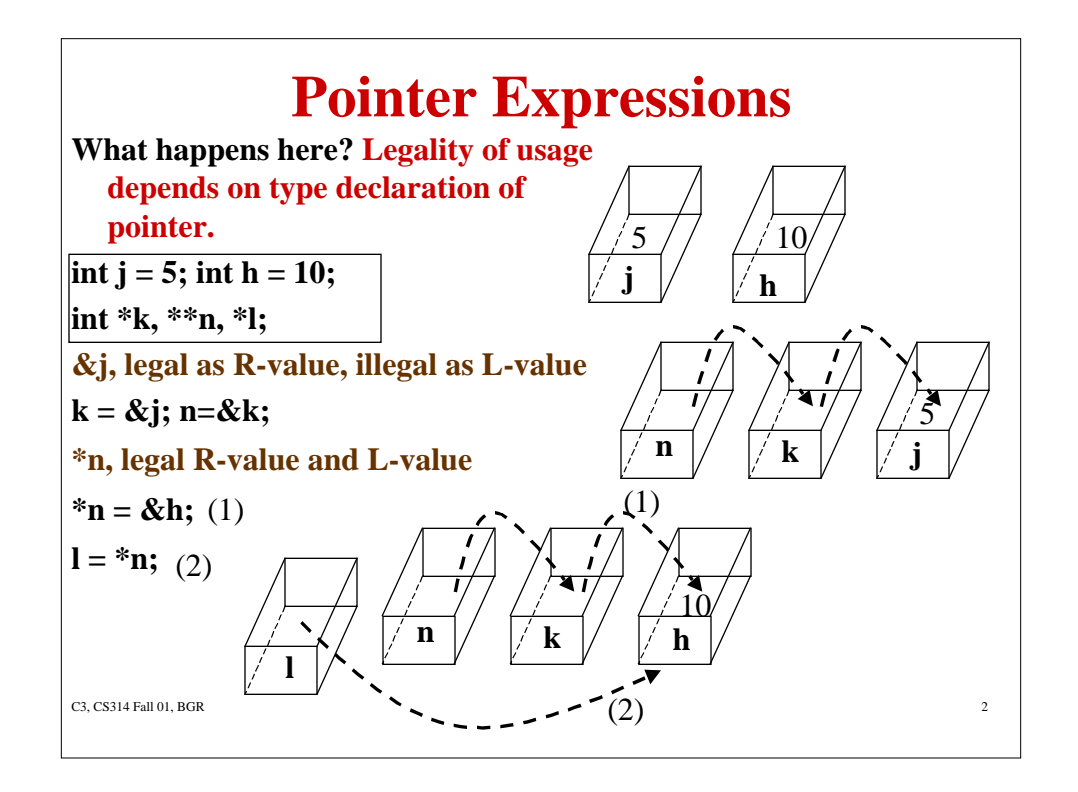

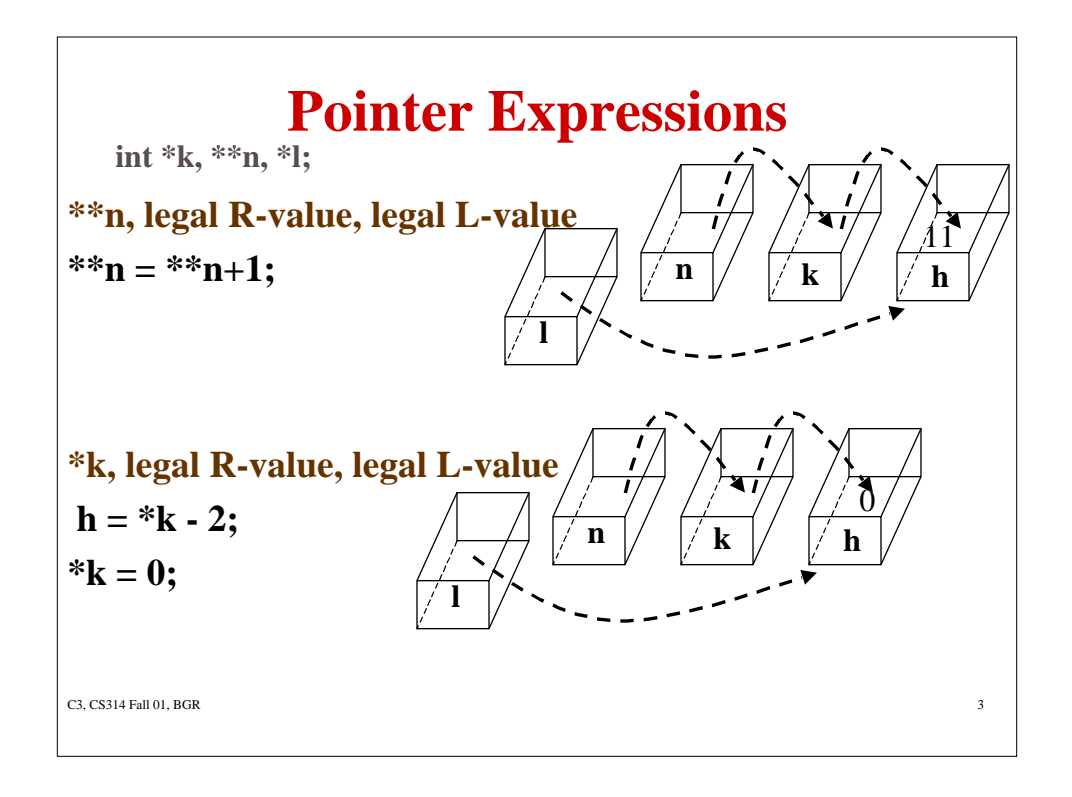

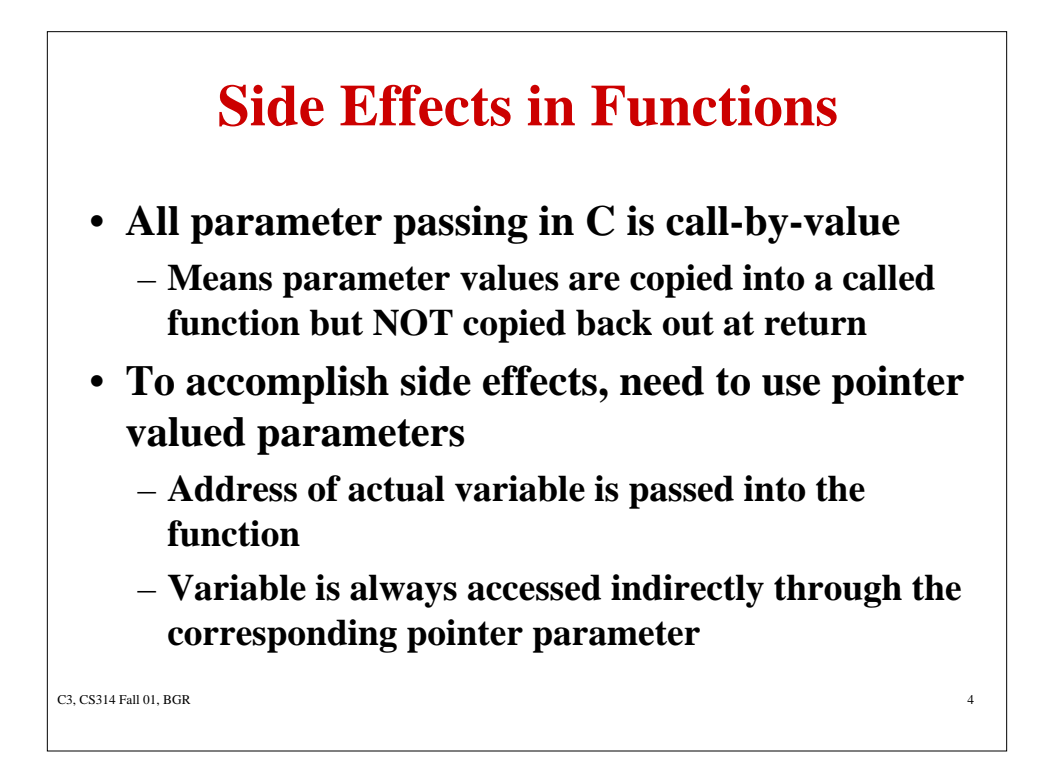

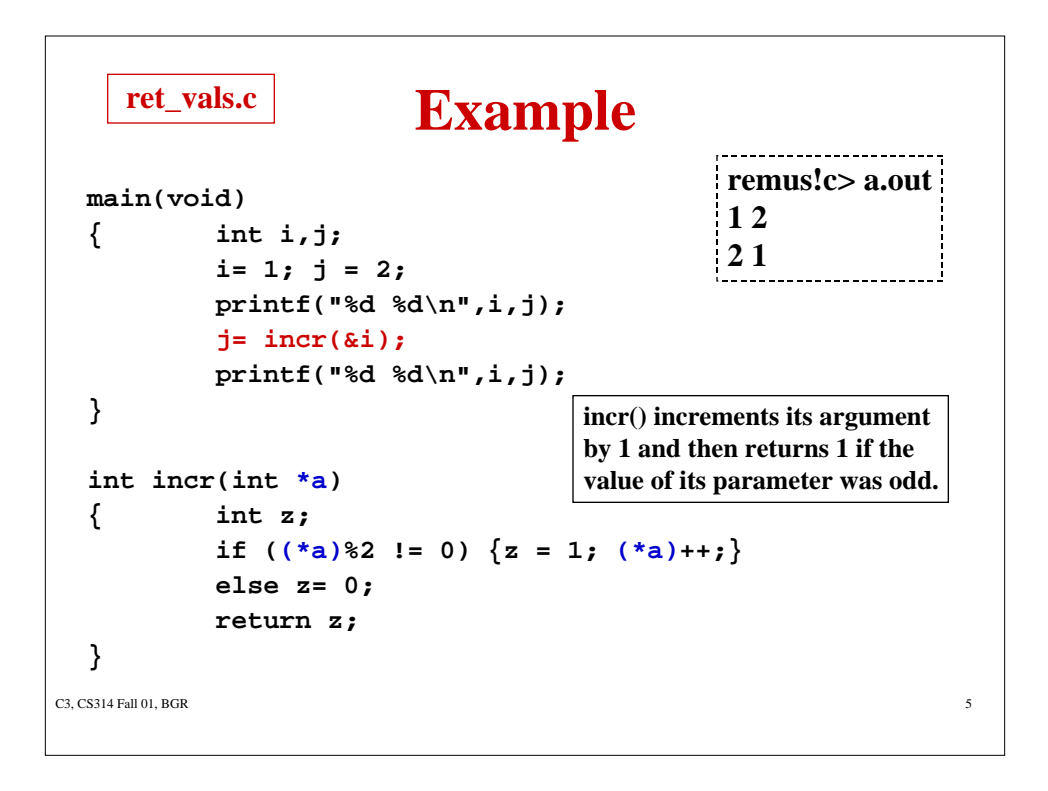

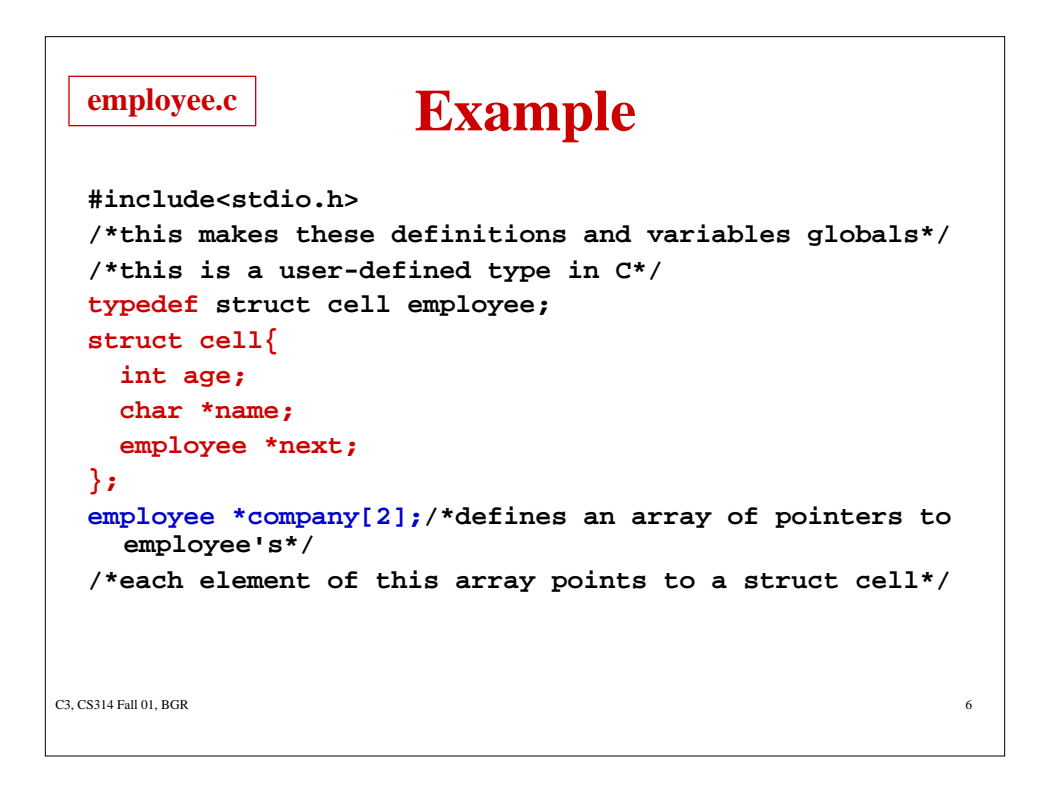

```
C3, CS314 Fall 01, BGR
                      Example
 main(void)
 { employee *z;
 /* create storage for employee records*/
    company[0] = (employee *)malloc(sizeof(employee));
    company[1] = (employee *)malloc(sizeof(employee));
 /* initialize company array */
    (company[1])->age = 54;
    (company[1])->name = "Barbara Ryder";
    (company[0])->age = 28;
    (company[0])->name = "Beth Ryder";
    if (find_over49(&z) != 0) printf(" %s \n",z->name);
 }
```
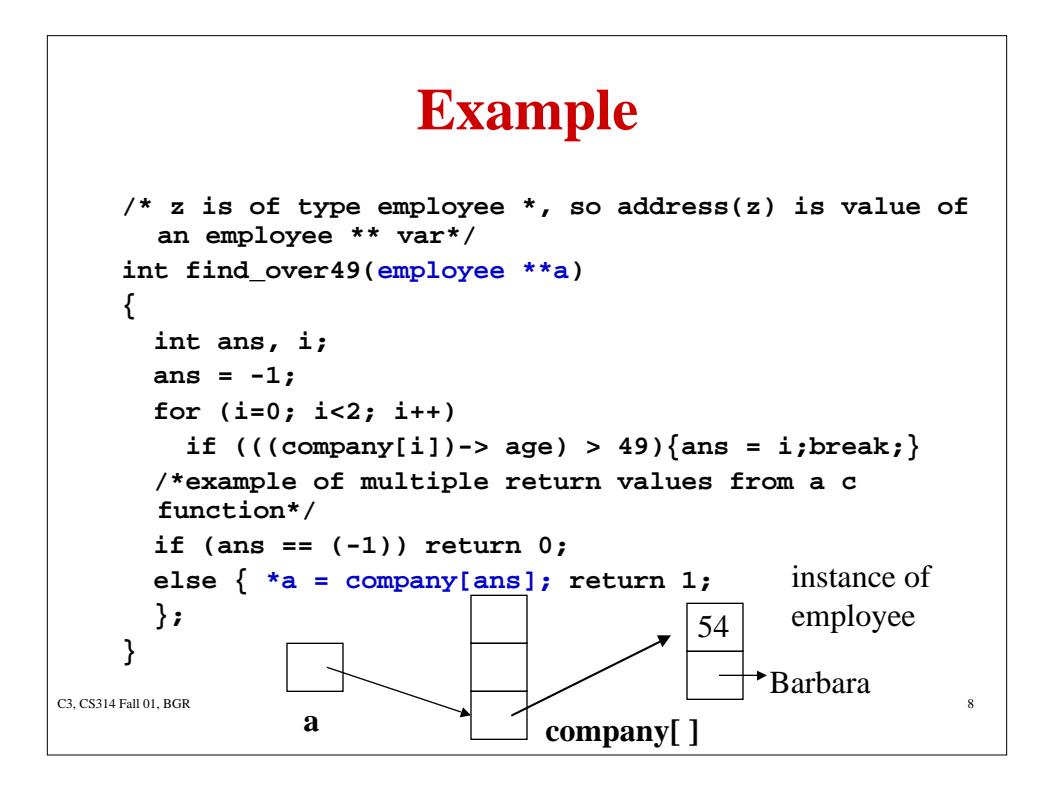

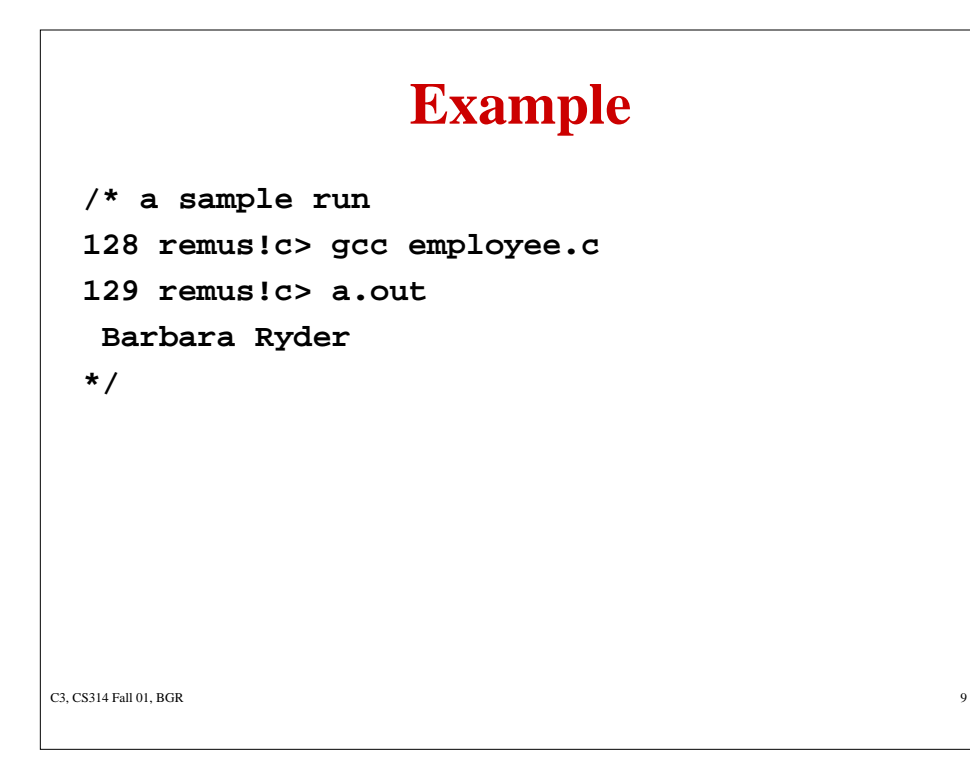

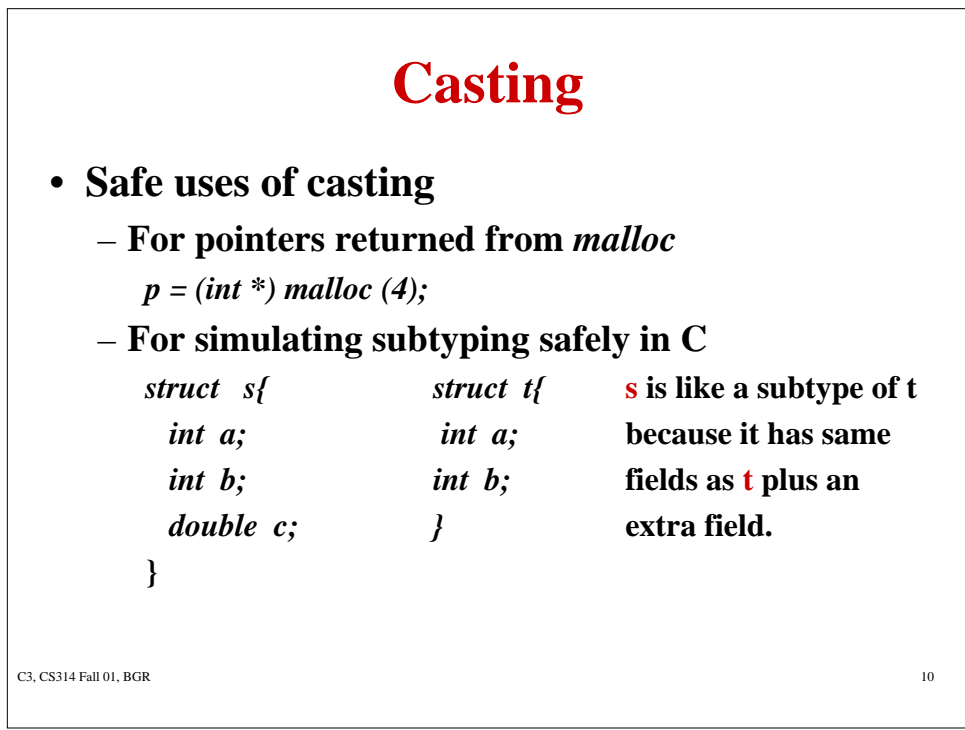

# **newcasting.c**

```
C3, CS314 Fall 01, BGR 11
/*example due to satish chandra of bell labs
   this is a use of casting that is like subtyping*/
#include<stdio.h>
typedef struct{
   int x,y;
  }point;
typedef enum{
     RED, BLUE
   }color;
typedef struct{
     int x,y;
     color c;
   }colorpoint;
void translateX(point *p, int dx){
     p ->x += dx; /*translates x co-ordinate by 1*/
}
```

```
C3, CS314 Fall 01, BGR 12
                 newcasting.c
main(){
    point p;
    colorpoint cp;
 /* initialize p to (0,0) and cp to (1,1) */
    p.x = 0;
    p.y = 0;
    cp.x = 1;
    cp.y = 1;
    cp.c = RED;
    printf(" p= %d,%d cp= %d,%d\n",p.x,p.y,cp.x,cp.y);
 /* move x co-ordinate by 1 for both points*/
    translateX(&p, 1);
    translateX((point *) &cp, 1);
    printf("after translation, p= %d,%d cp= %d,%d\n", 
      p.x,p.y,cp.x,cp.y);
  }
```
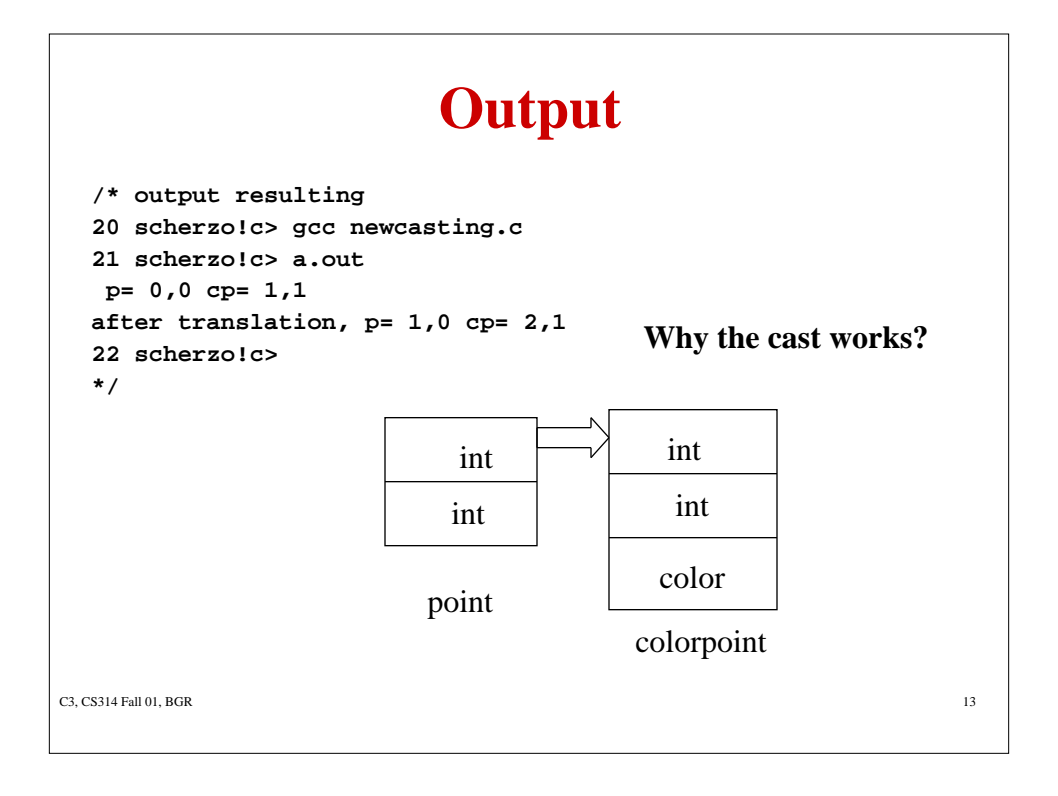

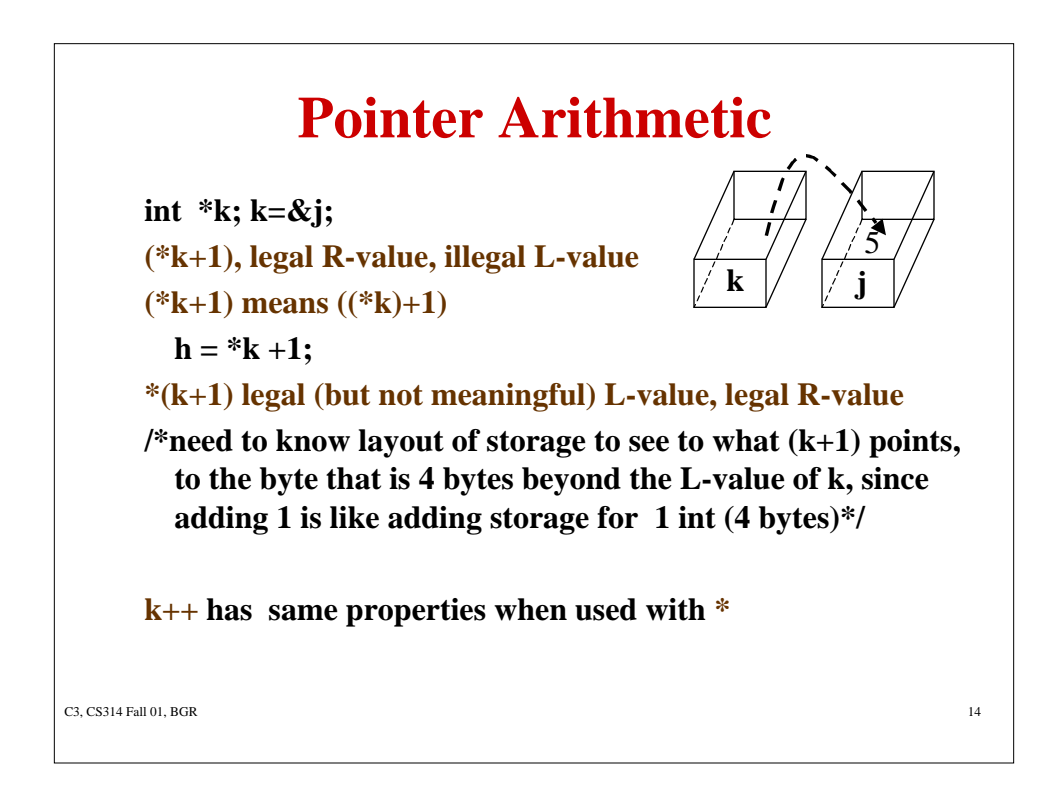

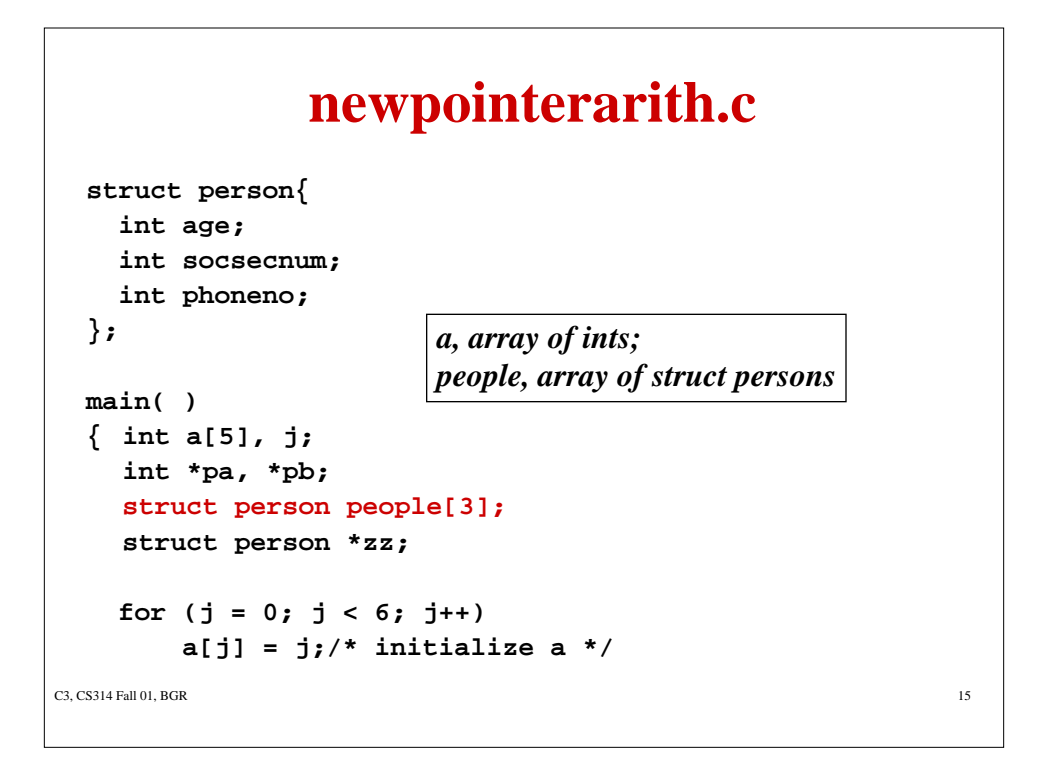

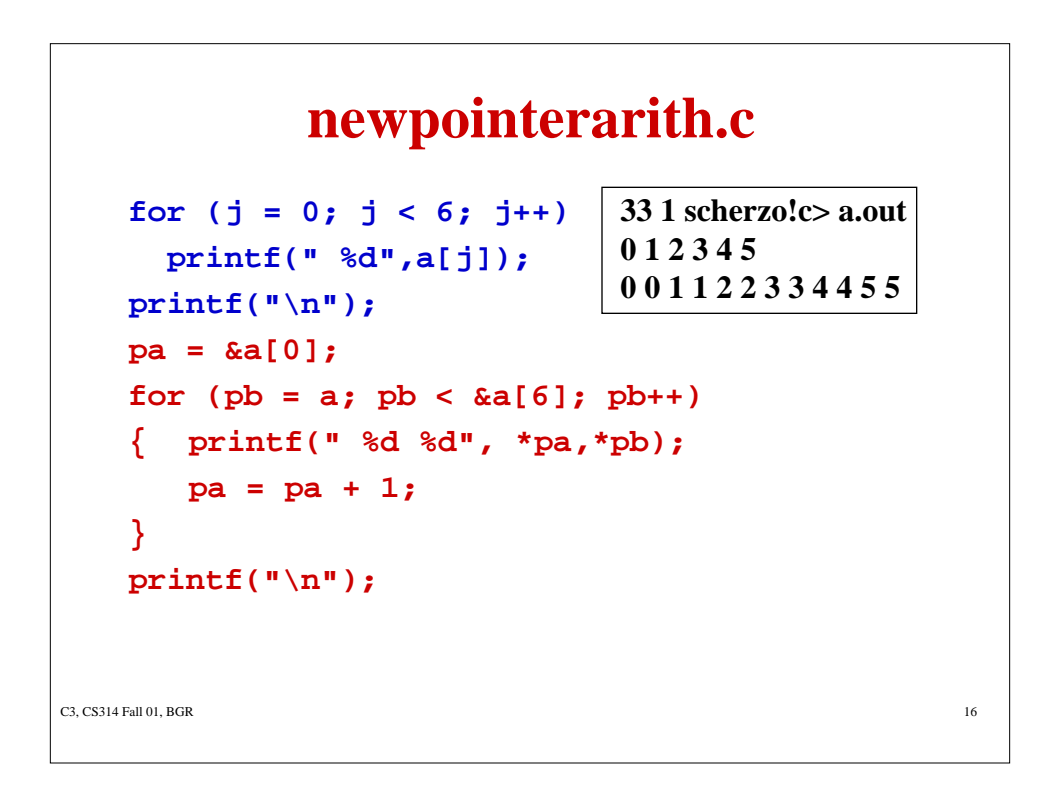

#### C3, CS314 Fall 01, BGR 17 **newpointerarith.c j=0; while (!feof(stdin) && j<3) { scanf("%d%d%d", &(people[j].age), &(people[j].socsecnum), &(people[j].phoneno)); printf("output with array elements %d %d %d\n", (people[j]).age,(people[j]).socsecnum, (people[j]).phoneno); j++; }/\* can I use people[j]->age? Why or why not? \*/ /\* output: 52 999 3699 26 111 5430 24 222 3361 --I typed this at the output with array elements 52 999 3699 terminal output with array elements 26 111 5430 output with array elements 24 222 3361 \*/**

### C3, CS314 Fall 01, BGR 18 **newpointerarith.c /\* wow. this works! \*/ printf("\n"); zz = people;/\*remember people is an array\*/ for (j = 0; j<3; j++) { printf("output with pointer %d %d %d\n", (\*zz).age,zz->socsecnum,zz->phoneno); zz = zz + 1; } printf("\n"); /\* output: output with pointer 52 999 3699 output with pointer 26 111 5430 output with pointer 24 222 3361 \*/**

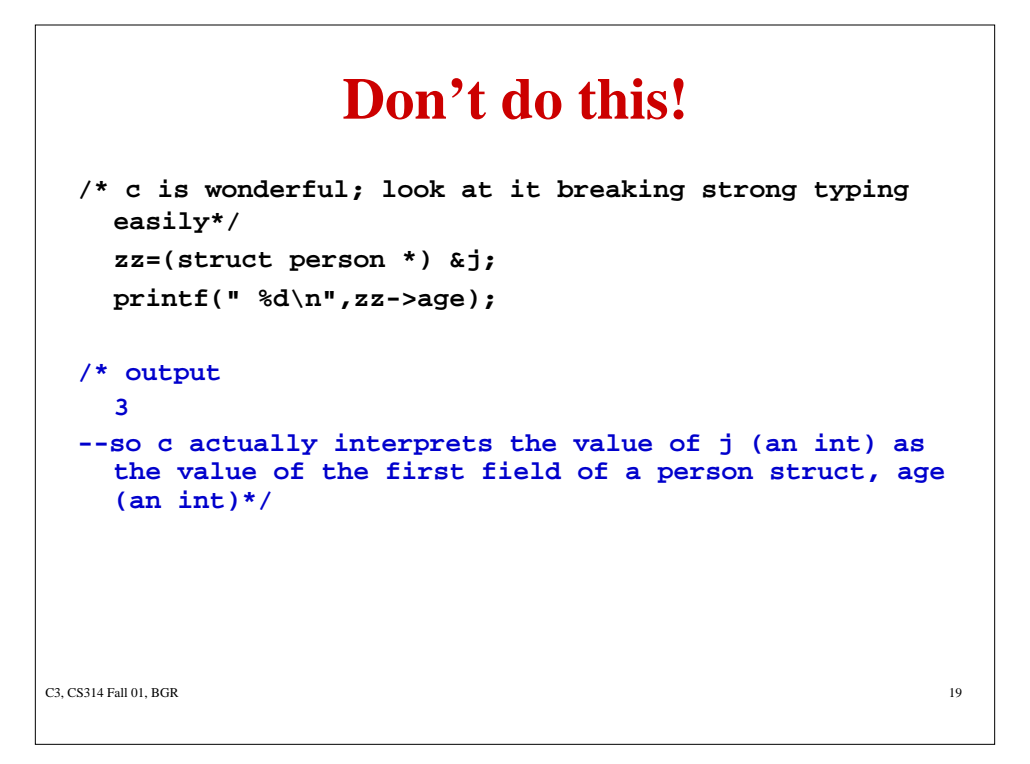

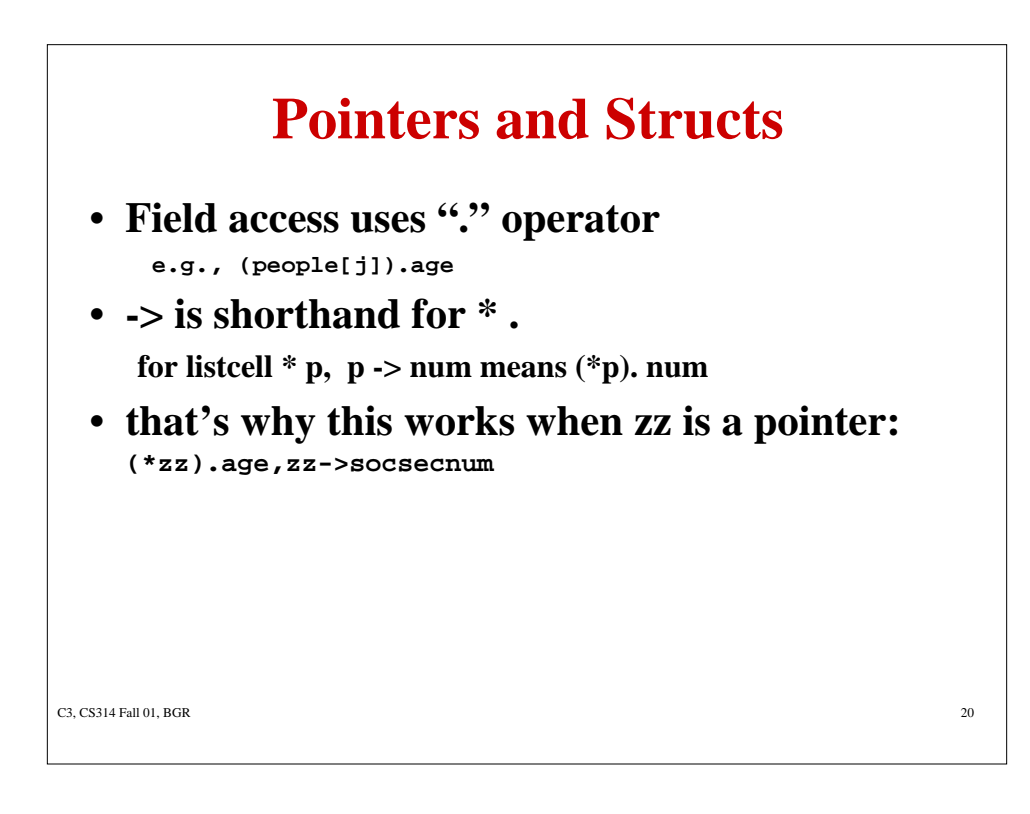

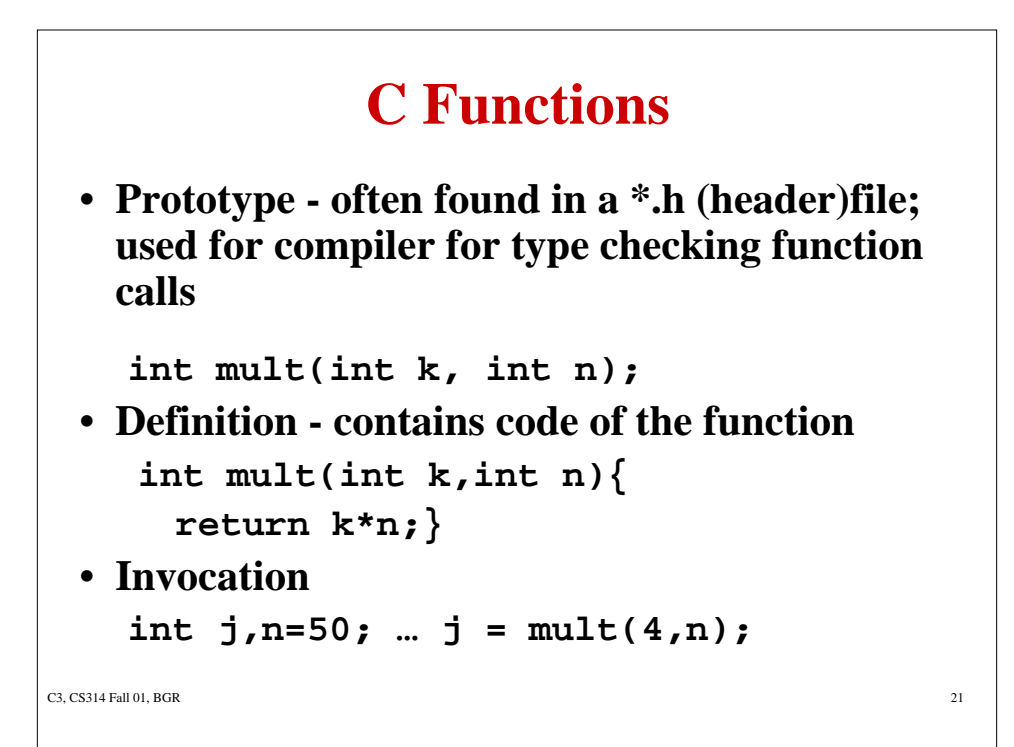

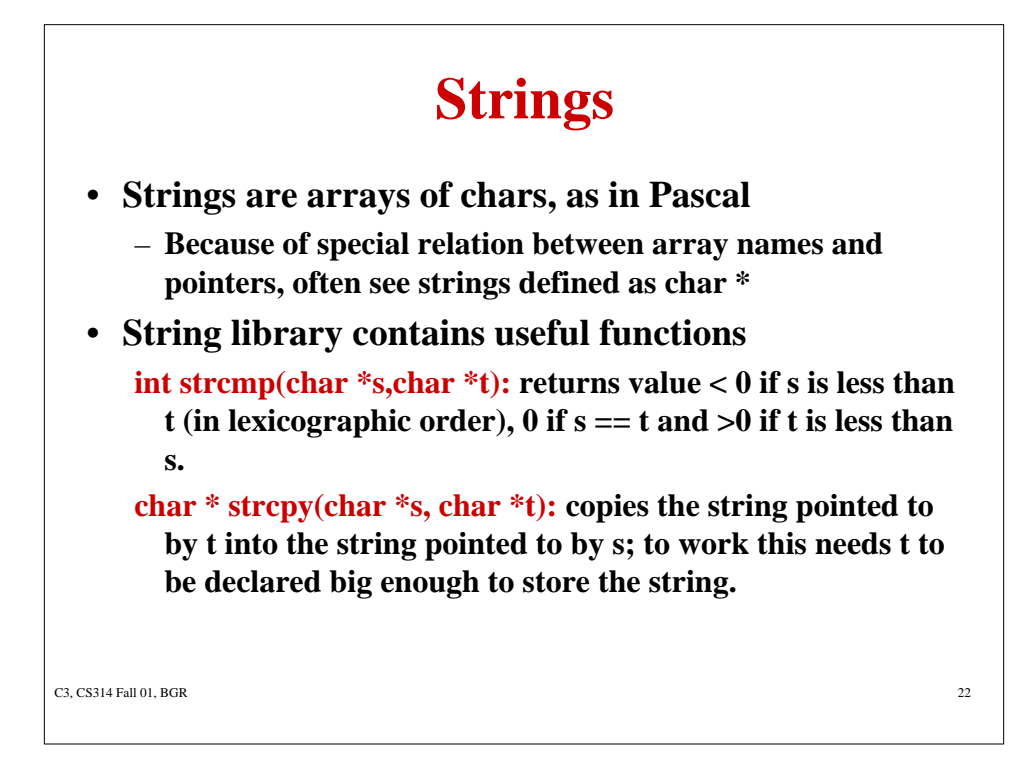

### **Strings**

```
C3, CS314 Fall 01, BGR 23
int strcpy (char *s, char *t){
  for (i *t != '\\0'; s++, t++)*t = *s;
}
On return, t points to a copy of the string pointed to by
  s. Means you had to have allocated storage for t
  BEFORE calling strcpy().
Q: What is the difference in meaning of
  t = s versus *t = *s ??
```
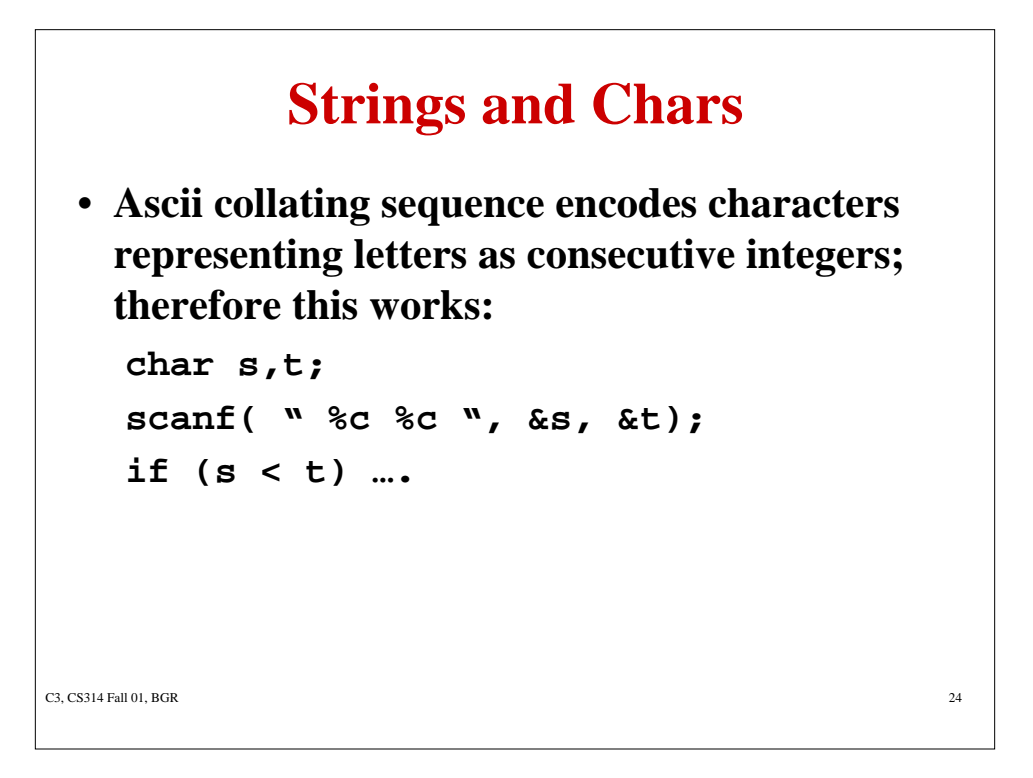